## Windows Voice Recorder cheat sheet

## **General**

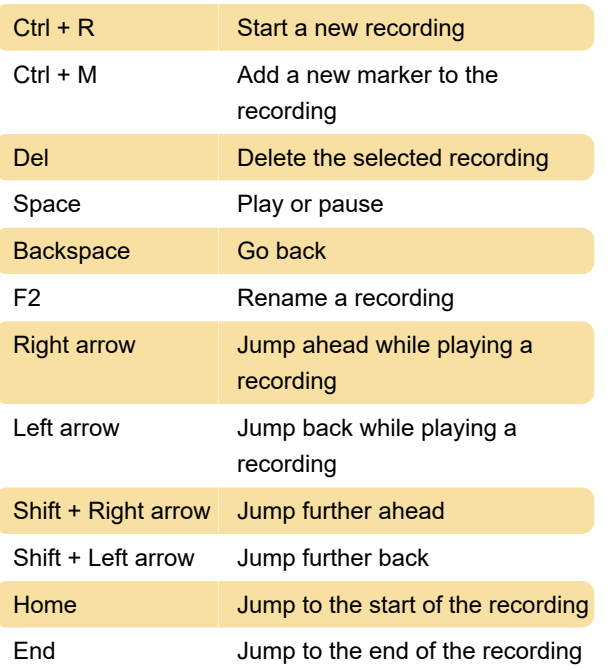

Last modification: 5/13/2021 7:44:17 AM

More information: [defkey.com/windows-voice](https://defkey.com/windows-voice-recorder-shortcuts)[recorder-shortcuts](https://defkey.com/windows-voice-recorder-shortcuts)

[Customize this PDF...](https://defkey.com/windows-voice-recorder-shortcuts?pdfOptions=true)